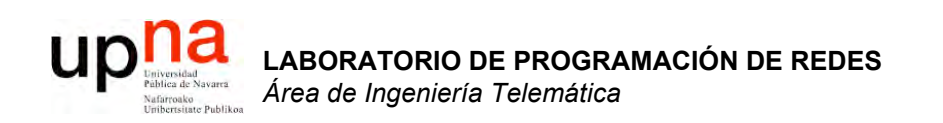

#### Laboratorio de Programación de Redes

Area de Ingeniería Telemática http://www.tlm.unavarra.es

3º Ingeniero Técnico en Informática de Gestión

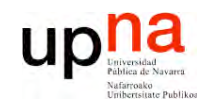

**PR O G R A M A C** <u>δ</u> **D E R E D E**  $\boldsymbol{\varOmega}$ 

*Áre a*

*d e In g e niería*

*Tele m átic a*

# Sobre la asignatura

- 3º Ingeniería Técnica en Informática de Gestión
- Optativa, primer cuatrimestre
- 6 créditos = 1.5 teóricos + 4.5 prácticos
- Teoría:
	- Miércoles 15:30-17:30
	- 8 semanas
- Prácticas:
	- $-$  G1: Martes 9:00-12:00
	- G2: Jueves 9:00-12:00
	- Labo. de Telemática (2ª planta del edificio de Los Pinos)

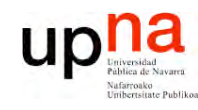

**PR O G R A M A C** <u>δ</u> **D E R E D E**  $\boldsymbol{\varOmega}$ 

*Áre a*

*d e In g e niería*

*Tele m átic a*

# Objetivos generales

- Tecnologías de redes de área local
- Afianzar conceptos sobre redes IP
- Aprender a montar y configurar la red de una pequeña empresa
- Practicar configurando diversos equipos de red:
	- PC como router
	- PC como servidor de acceso por modem para un ISP
	- Routers de acceso Cisco
	- Protocolos de enrutamiento

#### **E**  $\boldsymbol{\varOmega}$ *átic a* Relación con otras asignaturas

- Emplearemos PCs con Linux. Necesitaremos:
	- Tan solo necesitamos saber movernos por directorios (cd,
		- ls) y editar ficheros (vi). Visto en Sistemas Operativos ?
- Trabajaremos con redes IP:
	- Conceptos básicos vistos en Redes de Computadores
	- Se repasarán en las clases de teoría los conceptos necesarios para realizar las prácticas
- Lenguajes de programación necesarios?
	- Ninguno

**LA B O R A T O RIO D E**

**PR O G R A M A C** <u>δ</u> **D E R E D**

*Áre a*

*d e In g e niería*

*Tele m*

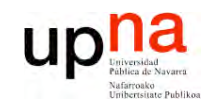

#### Clases de teoría

**LA B O R A T O RIO D E PR O G R A M A C** <u>δ</u> **D E R** *Áre a d e In g e niería Tele m*

**E D E**  $\boldsymbol{\varOmega}$ 

*átic a*

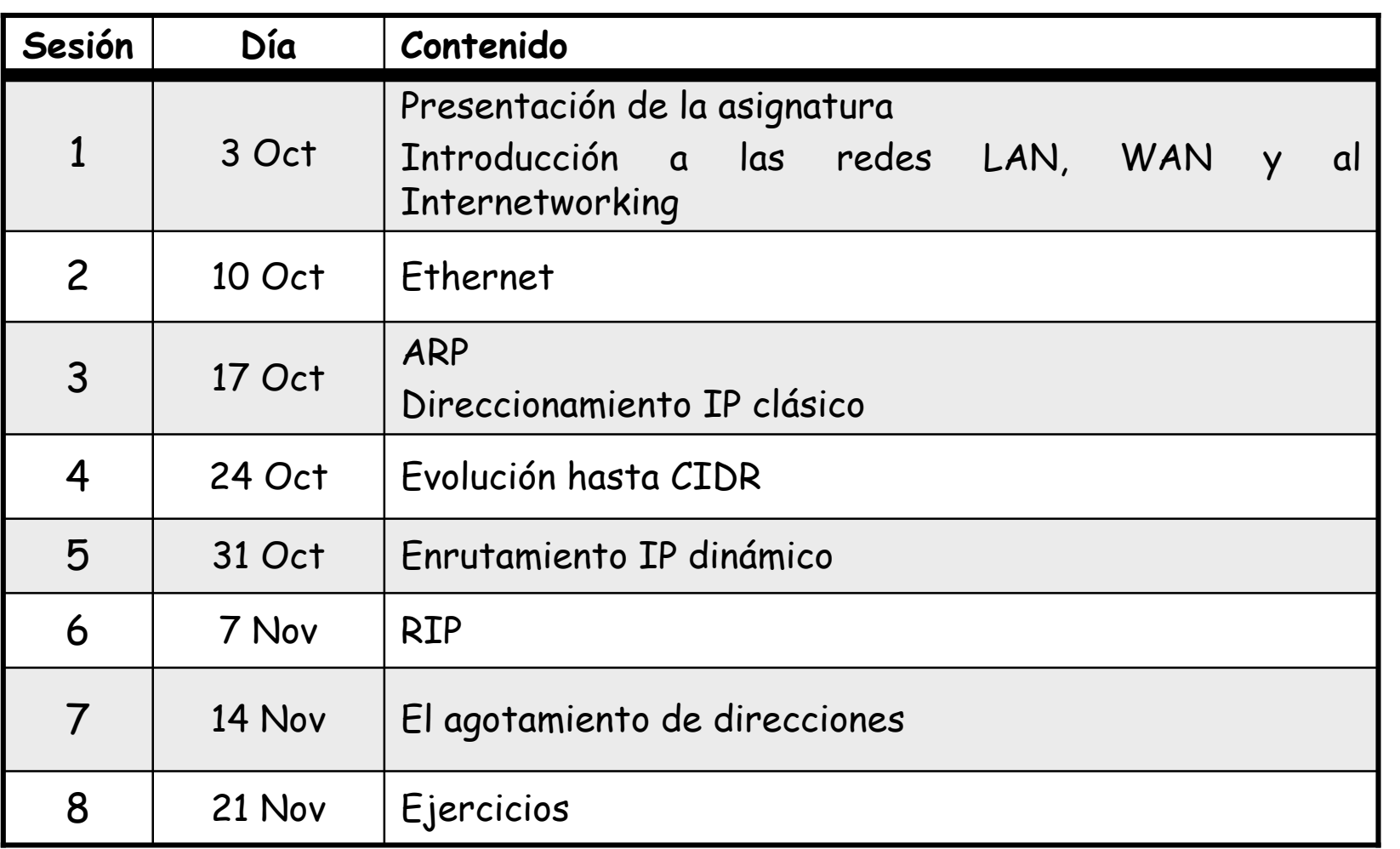

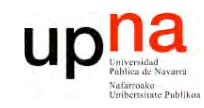

#### Prácticas

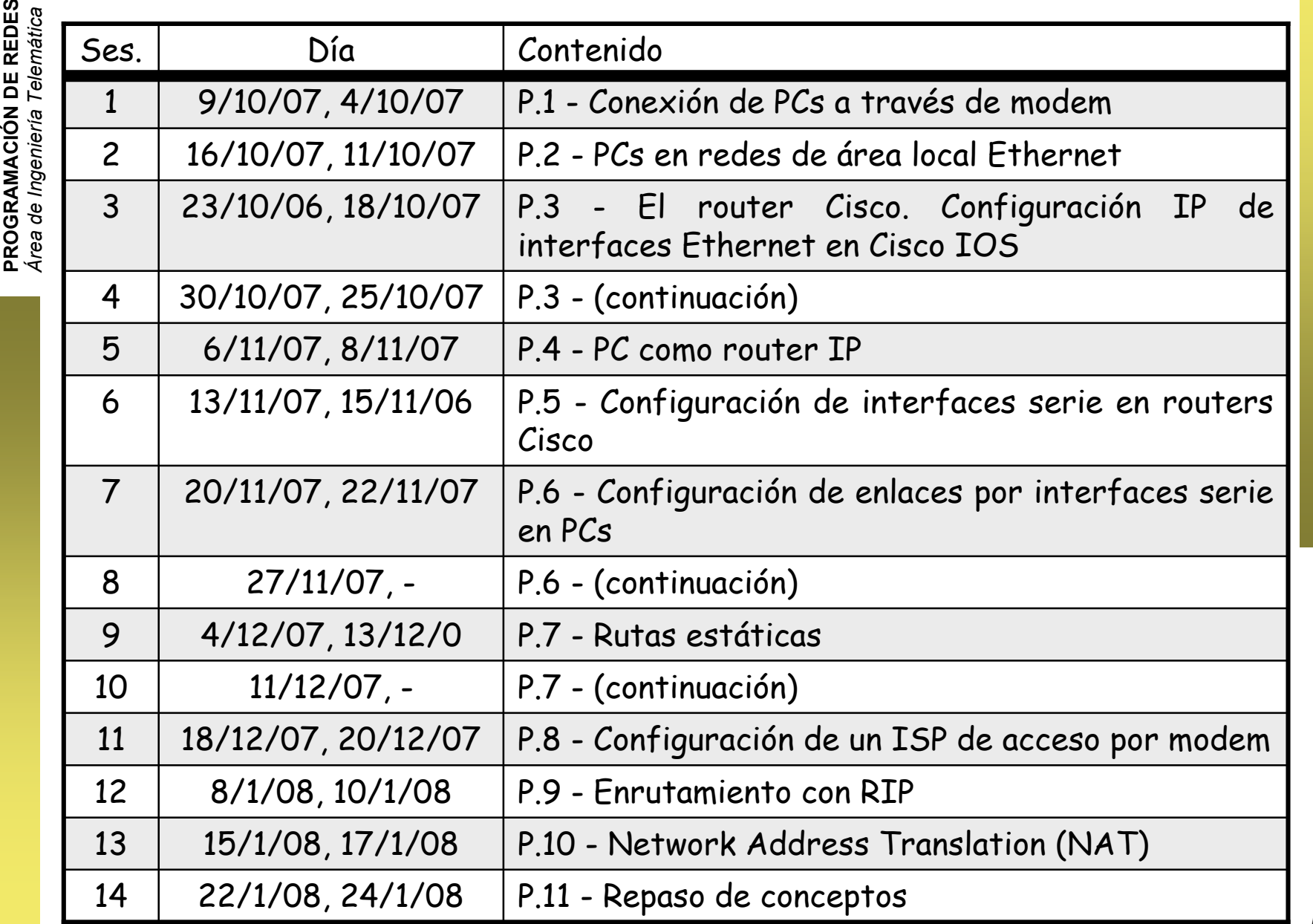

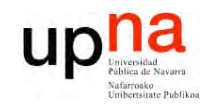

#### Octubre 2006

**LA B O R A T O RIO D E PR O G R A M A C** <u>δ</u> **D E R E** *Áre a d e In g e niería Tele m*

**D E**  $\boldsymbol{\varOmega}$ 

*átic a*

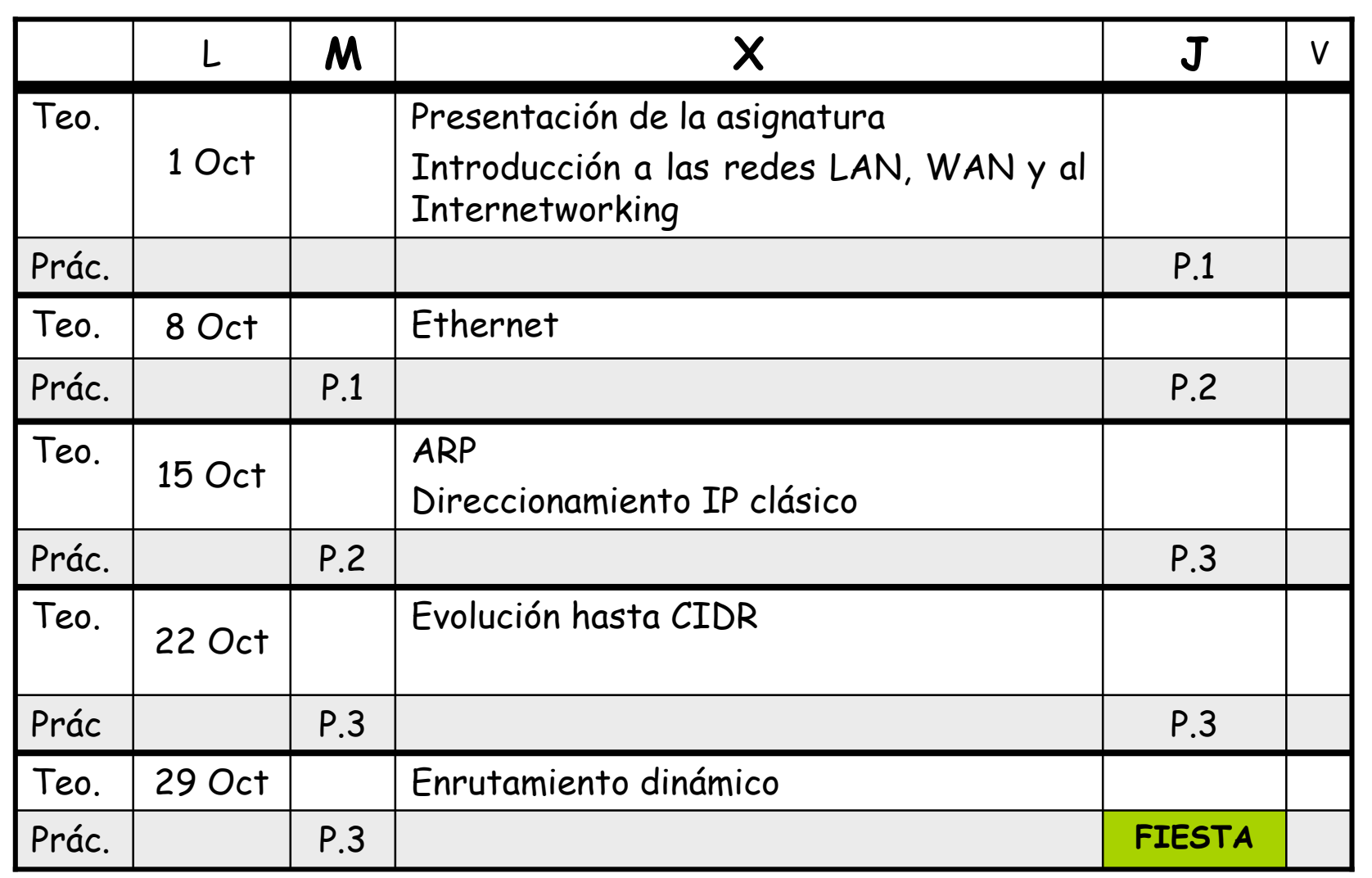

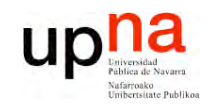

#### Noviembre 2006

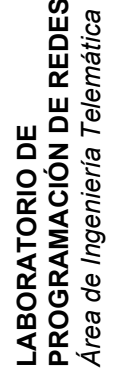

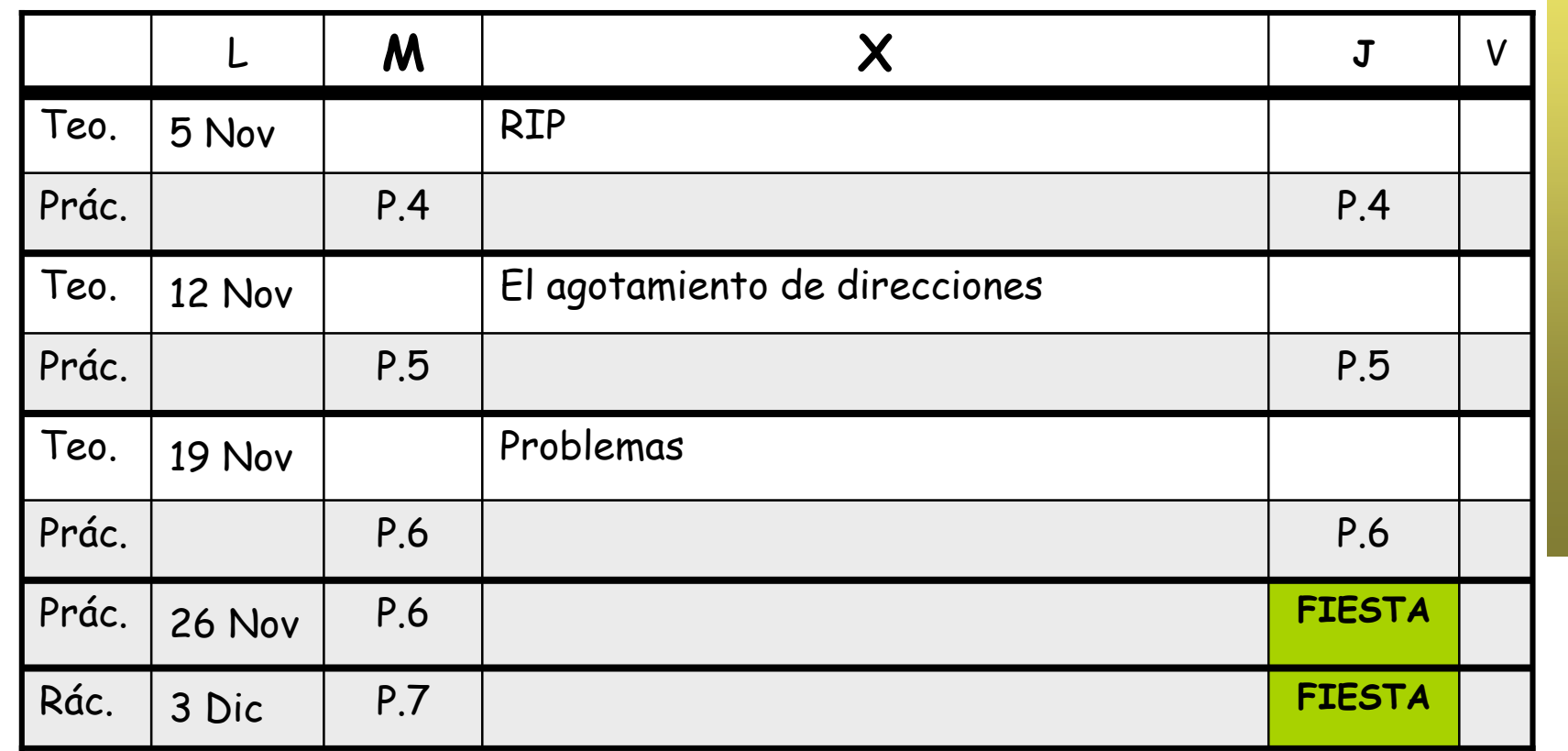

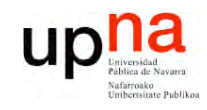

#### Diciembre 2006

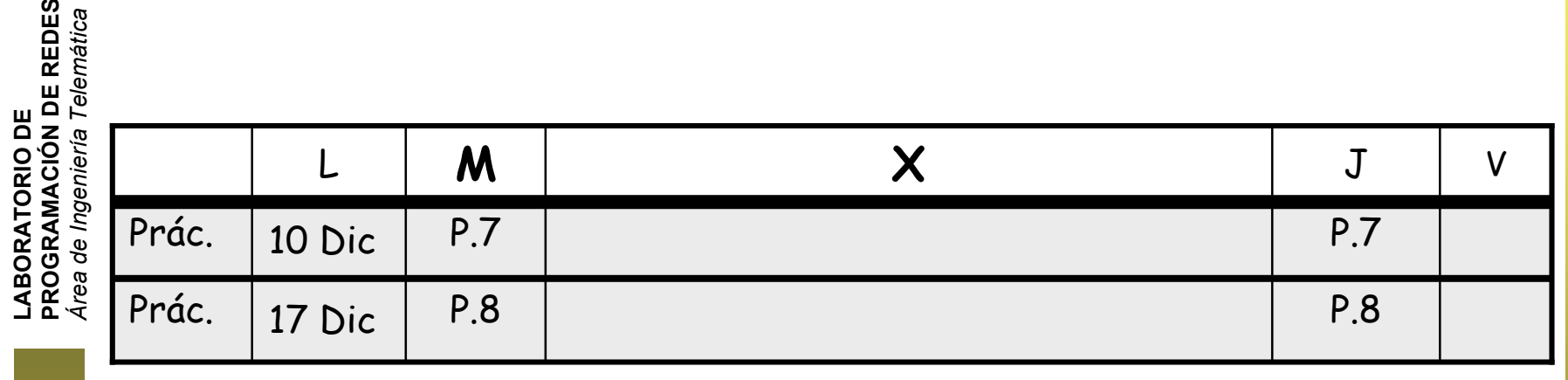

# Vacaciones de Navidad

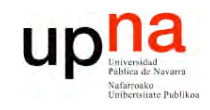

#### Enero 2007

**LA B O R A T O RIO D E PR O G R A M A C** <u>δ</u> **D E R E D** *Áre a d e In g e niería Tele m átic a*

**E**  $\boldsymbol{\varOmega}$ 

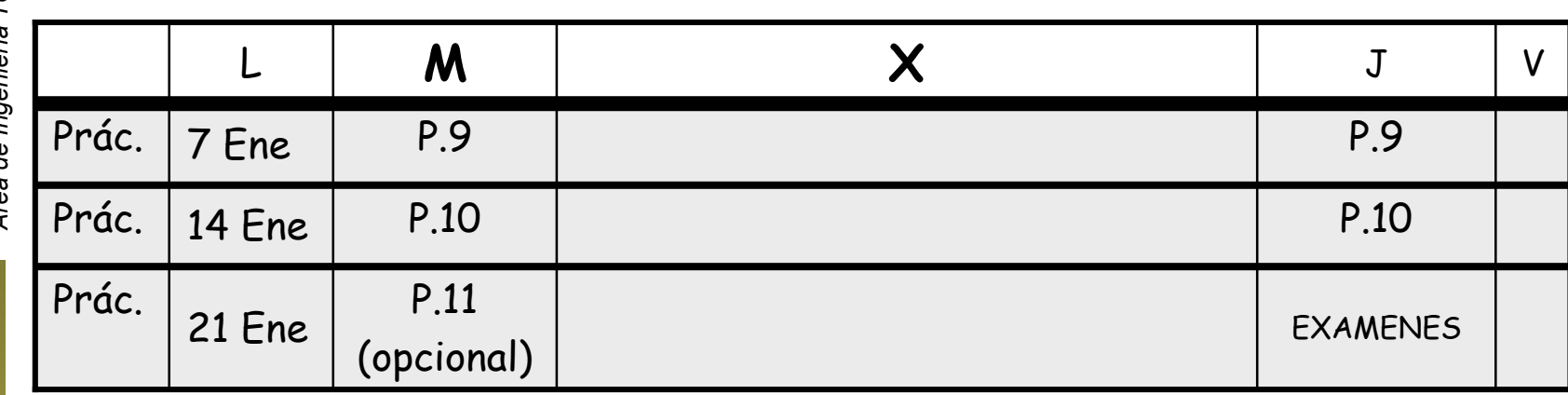

#### Final del cuatrimestre

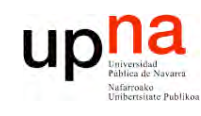

**PR O G R A M A C** <u>δ</u> **D E R E D E**  $\boldsymbol{\varOmega}$ 

### http://www.tlm.unavarra.es

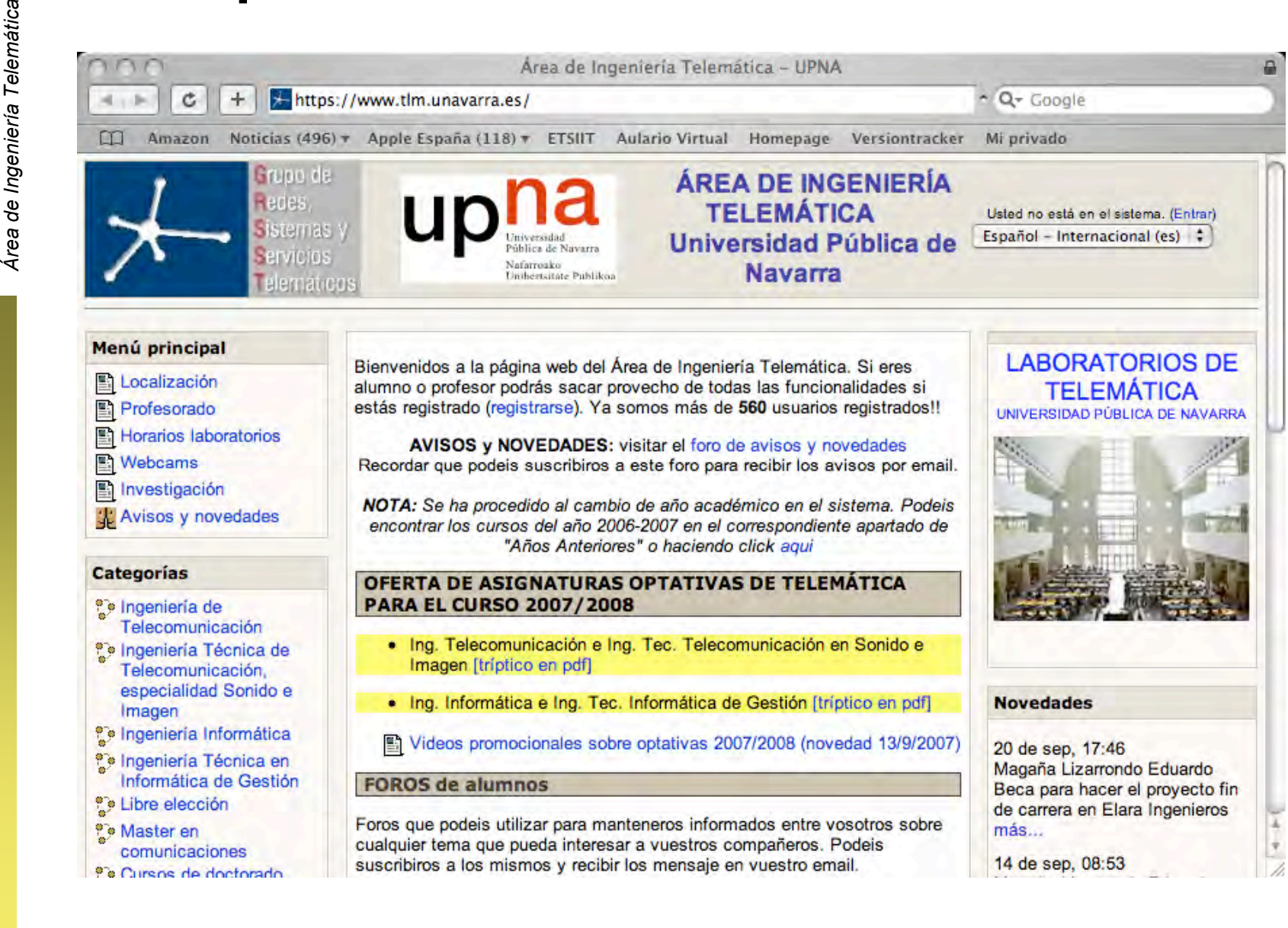

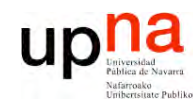

**E**  $\boldsymbol{\varOmega}$ 

#### **Cuentas**

эs

- **LA B O R A T O RIO D E PR O G R A M A C** <u>δ</u> **D E R E D** *Áre a d e In g e niería Tele m átic a*
- Cada alumno debe tener una cuenta (para RC)
- Vale para todas las asignaturas de Ing.Telemática
- Emplear datos reales
- Foto
- Matricularse en el curso
	- Necesitáis una palabra clave
	- Que es: 9896
	- 1 semana de plazo para hacerlo

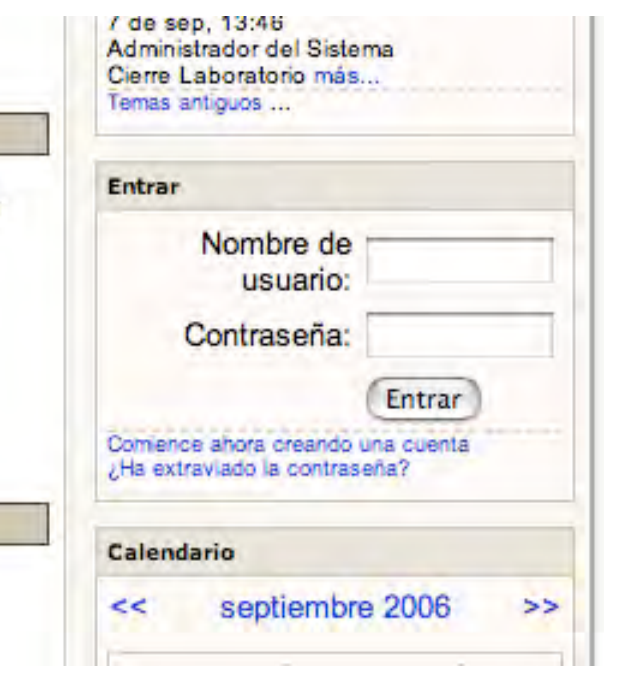

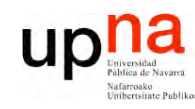

 $\boldsymbol{\varOmega}$ 

#### El Laboratorio de Telemática

- **LA B O R A T O RIO D E PR O G R A M A C** <u>δ</u> **D E R E D E** *Áre a d e In g e niería Tele m átic a*
- Máquinas:
	- Armarios
	- PCs de propósito general
- Cuentas UNIX:
	- lprXY (general)
	- lpr (armarios)
	- Grupos según nº matriculados

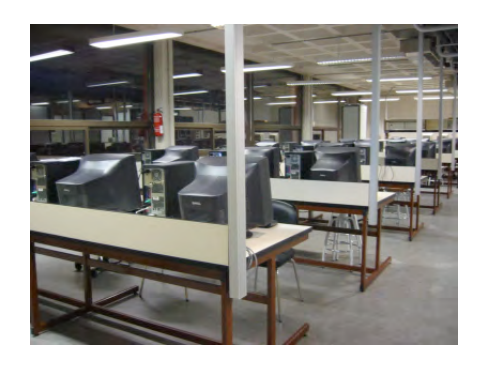

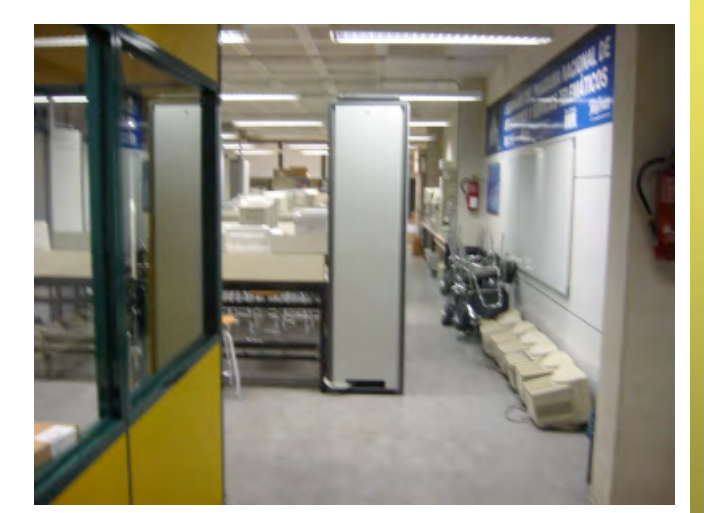

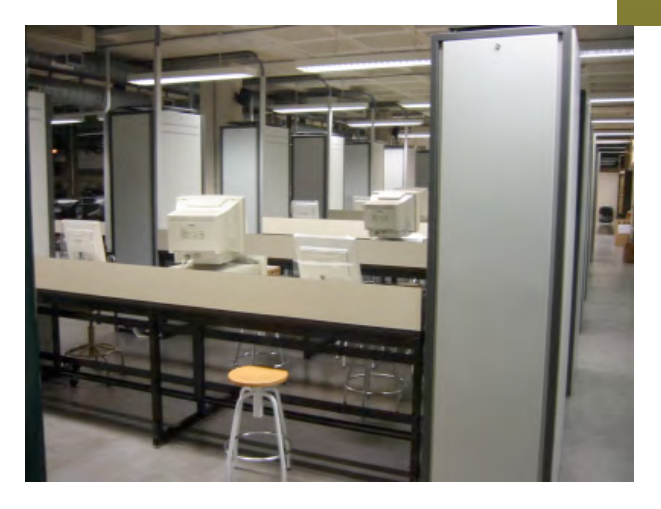

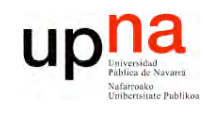

#### Los armarios

**LA B O R A T O RIO D E PR O G R A M A C** <u>δ</u> **D E R E D** *Áre a d e In g e niería Tele m átic a*

**E**  $\boldsymbol{\varOmega}$ 

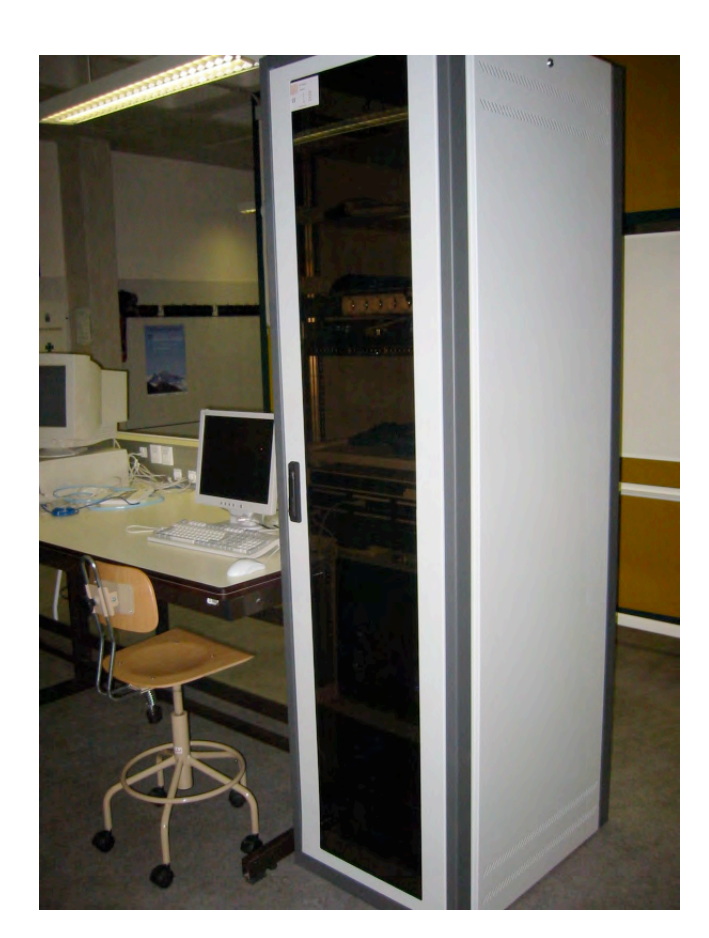

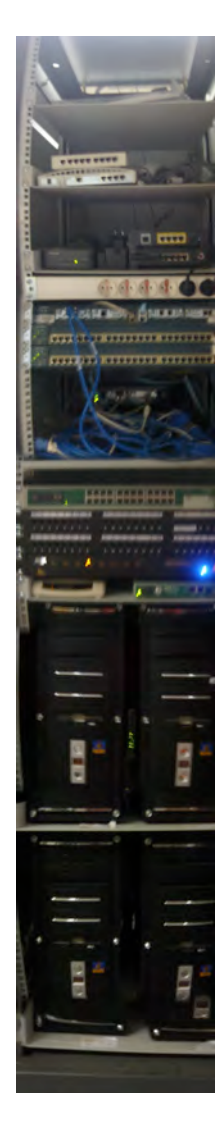

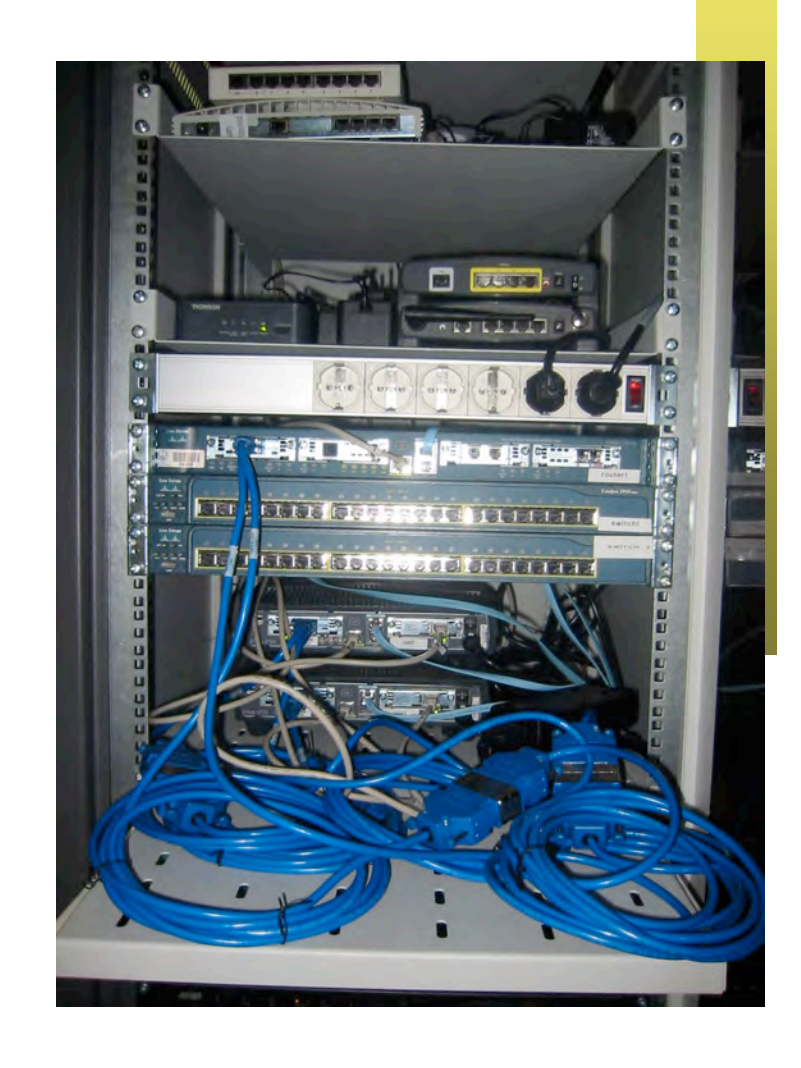

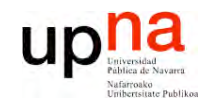

#### Evaluación

**LA B O R A T O RIO D E PR O G R A M A C** <u>δ</u> **D E R E D** *Áre a d e In g e niería Tele m átic a*

**E**  $\boldsymbol{\varOmega}$ 

• No hay examen

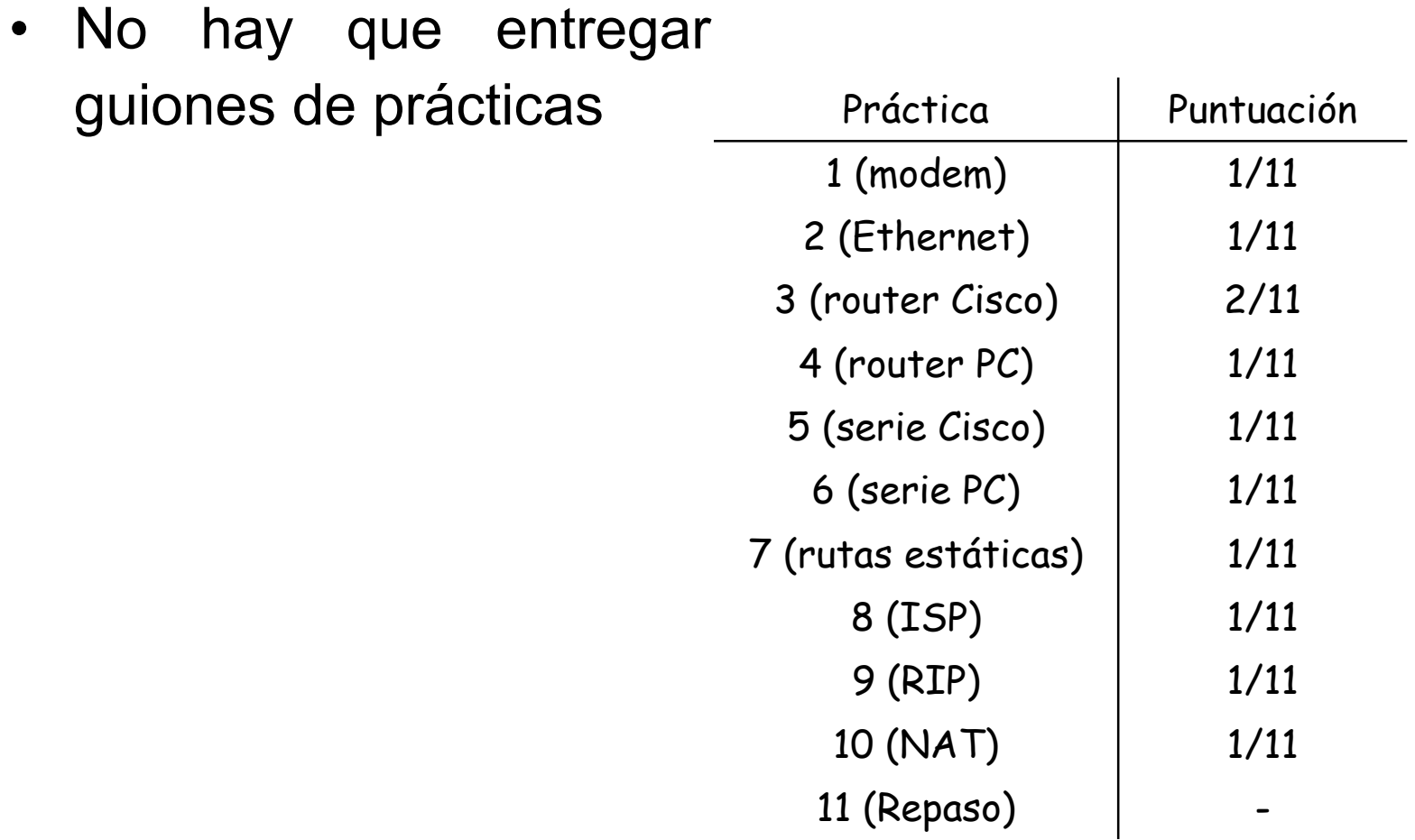

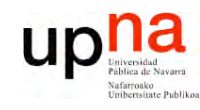

**E**  $\boldsymbol{\varOmega}$ 

### Evaluación

- **LA B O R A T O RIO D E PR O G R A M A C** <u>δ</u> **D E R E D** *Áre a d e In g e niería Tele m átic a*
- Las prácticas se evaluarán mientras se realizan mediante checkpoints o puntos de control
	- Si funciona: 75% del checkpoint
	- 25% restante en función de la calidad de la solución, de la respuesta a cuestiones en el momento de la presentación del checkpoint y del esfuerzo y el interés dedicado a la asignatura
	- Cada día se debe trabajar en la práctica marcada en el calendario. No se corregirán checkpoints de prácticas anteriores

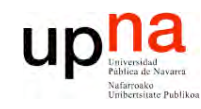

## Cómo encontrarme

**LA B O R A T O RIO D E PR O G R A M A C** <u>δ</u> **D E R E** *Áre a d e In g e niería Tele m átic a*

**D E**  $\boldsymbol{\varOmega}$ 

- daniel.morato@unavarra.es
- http://www.tlm.unavarra.es/~daniel
- Despacho en la segunda planta del edificio de Los Pinos
- Despacho en la ETSIIT
- Tutorías:
	- Martes de 9:00 a 13:00 y de 15:30 a 17:30

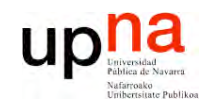

**PR O G R A M A C** <u>δ</u> **D E R E D E**  $\boldsymbol{\varOmega}$ 

*Áre a*

*d e In g e niería*

*Tele m átic a*

## Profesor de prácticas

#### **Raúl Cruz**

- raul.cruz@unavarra.es
- Tutorías:
	- Jueves de 19:30 a 21:30
	- Viernes de 19:30 a 21:30

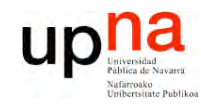

 $\boldsymbol{\varOmega}$ 

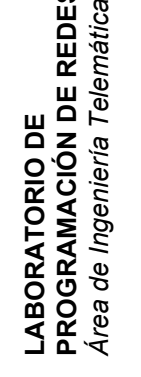

#### A continuación

[ Grupos de prácticas ]

#### Introducción a las redes LAN, WAN y al Internetworking